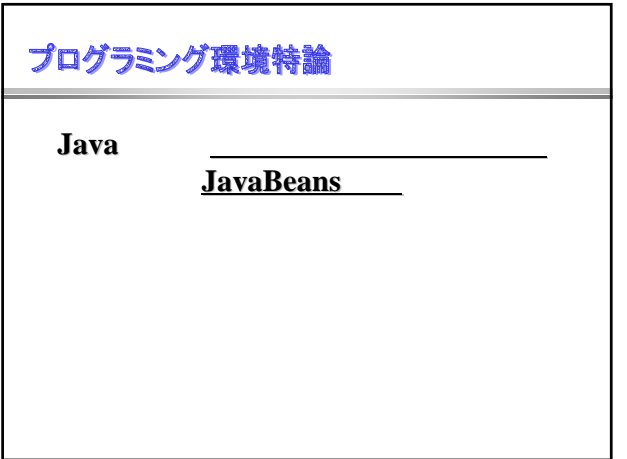

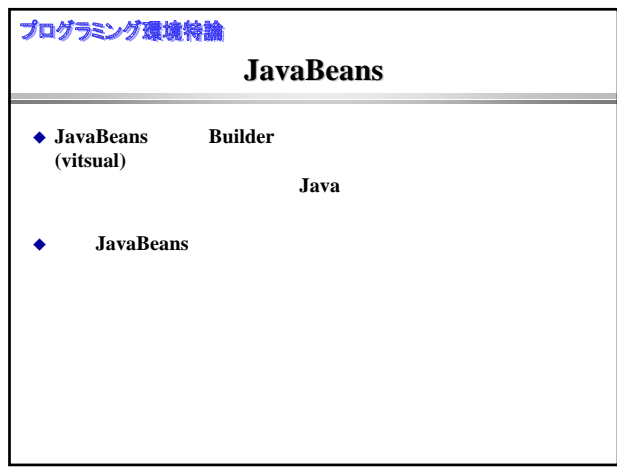

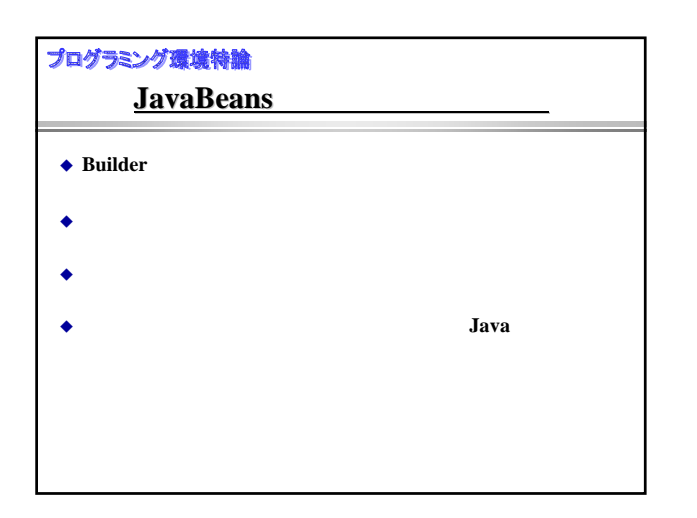

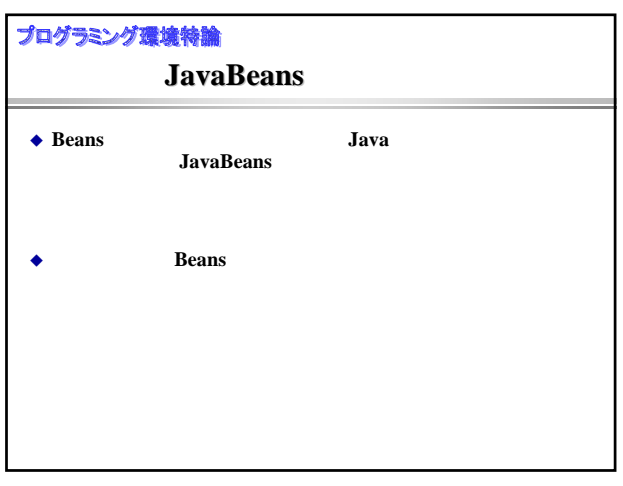

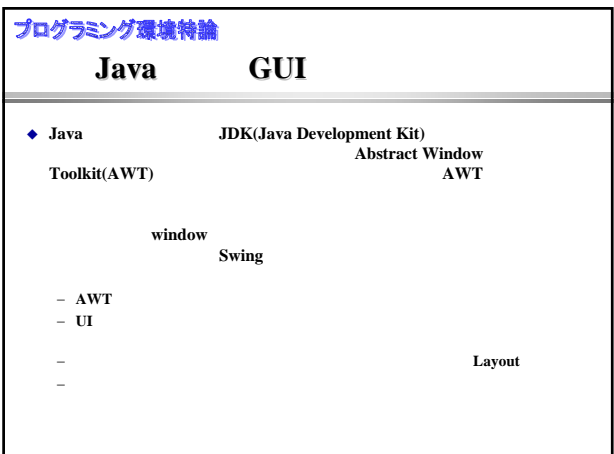

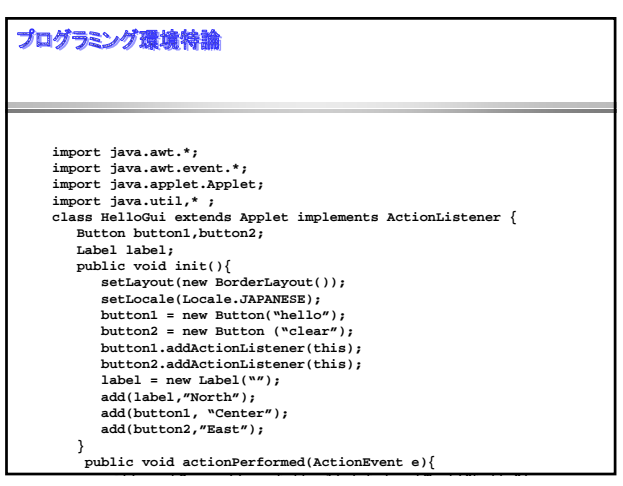

## プログラミング環境特論 **public void actionPerformed(ActionEvent e){ if(e.getSource() == button1) label.setText("hello"); if(e.getSource() == button2) label.setText("");** )<br>
public static void main(String args[]){<br>
HelloGui h = new HelloGui();<br>
Frame f = new Frame("hello GUI");<br>
hello.sint();<br>
hello.sint();<br>
f.edd(hello,"Center");<br>
f.setSize(300,100);<br>
f.show();<br>
helbo,"Center"); **}**

## プログラミング環境特論 Java **Applet** extends Java  $Java$ ◆ web Java web **<APPLET CODE="HelloGUI.calss" WIDTH=300 HEIGHT=100> </APPLET>** と書き、このページと同じところにおいておけば、**web**ブラウザがこの**java** ◆ **java.applet.\*** applet extends<br>Continer Penel **Continer** 生成し、ロードされたアプレット(つまり、**HelloGUI**)ブラウザのウインド ウ(これが**Frame**にあたる)を表示してくれる。したがって、アプレットとし て実行する場合には**Frame**は必要ない。

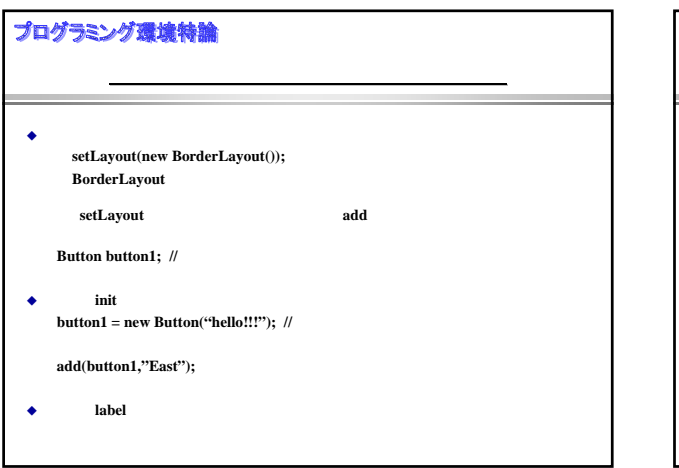

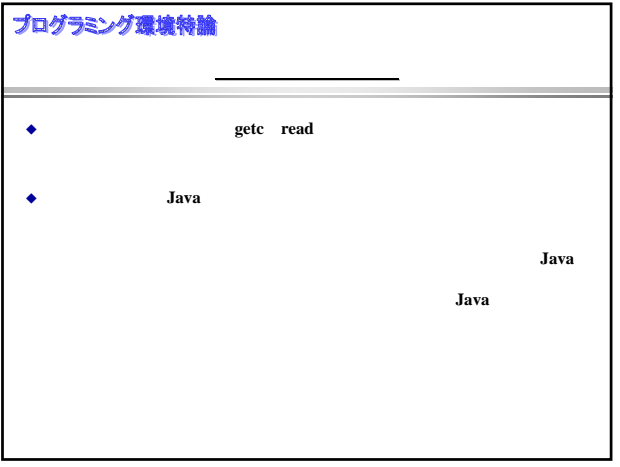

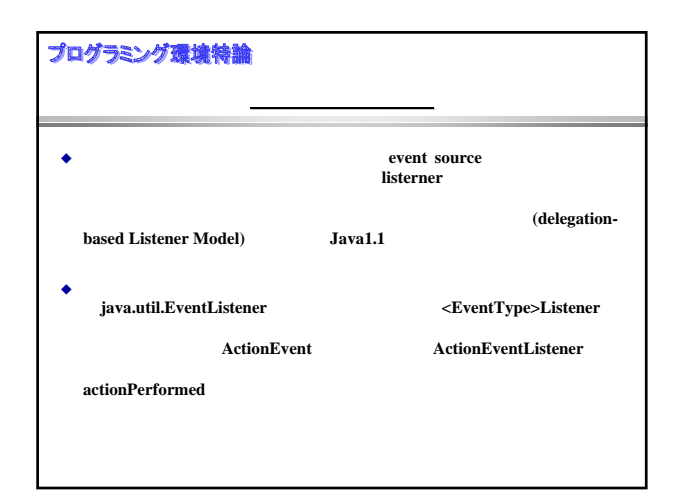

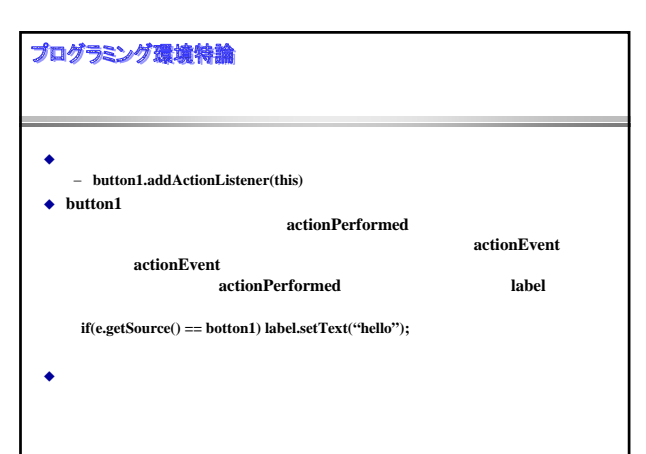

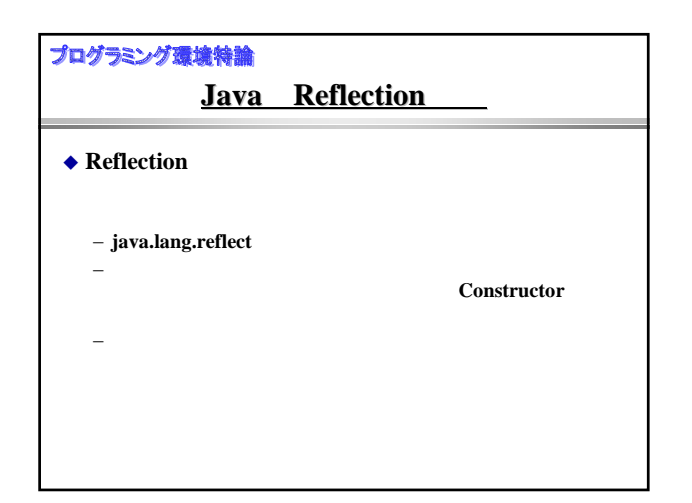

## プログラミング環境特論

```
 ab.java
    public class ab {
      public int a;
       public int b;
       public ab(int x, int y){
         a = x;
         b = y;}
        public ab() { a = 1; b = 1; }
public int getA() { return a; }
public void setA(int x) { a = x; }
        public int plus() { return a + b; }
public void print() {
         System.out.println("a="+a+",b="+b);
       }
    }
```
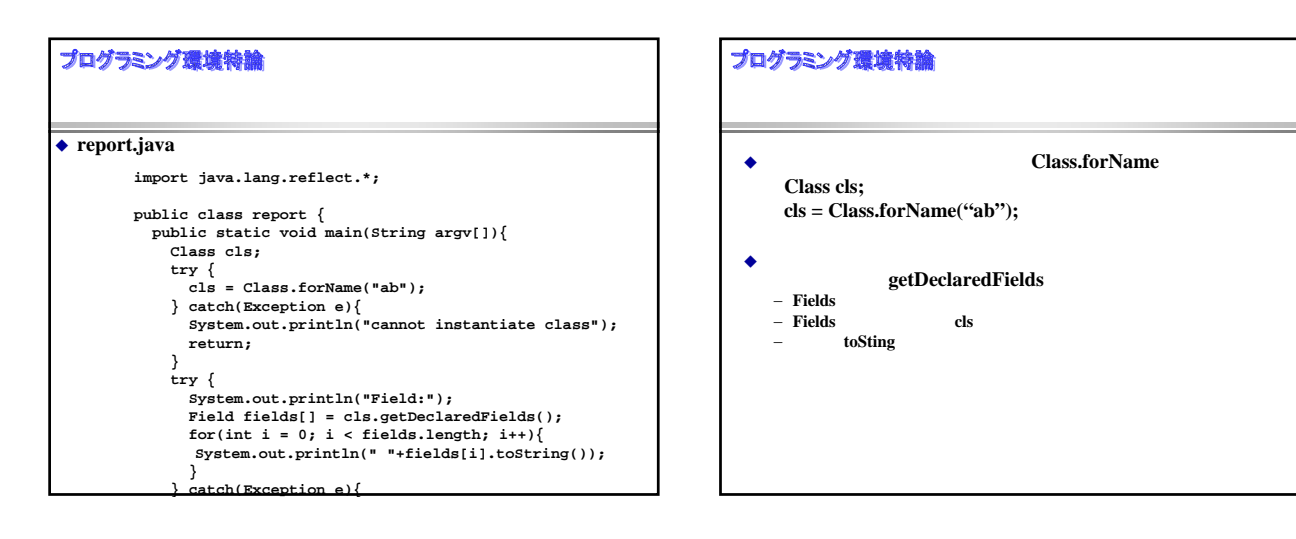

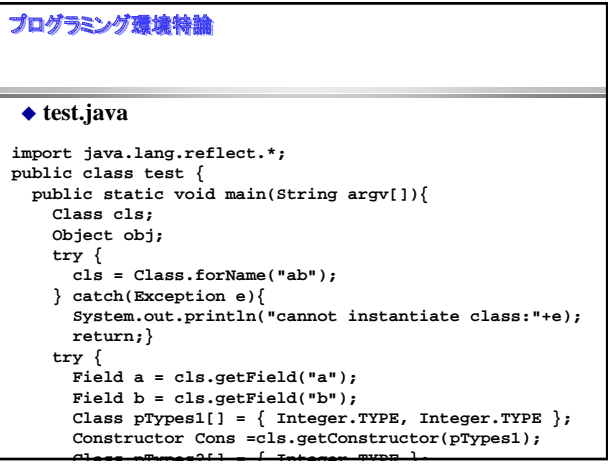

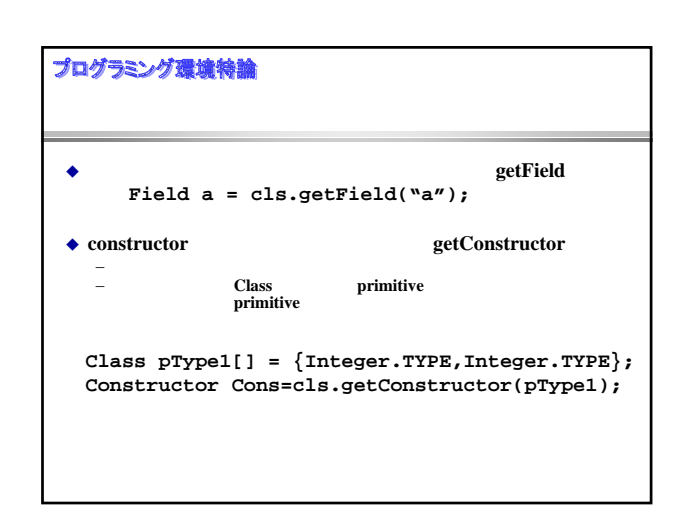

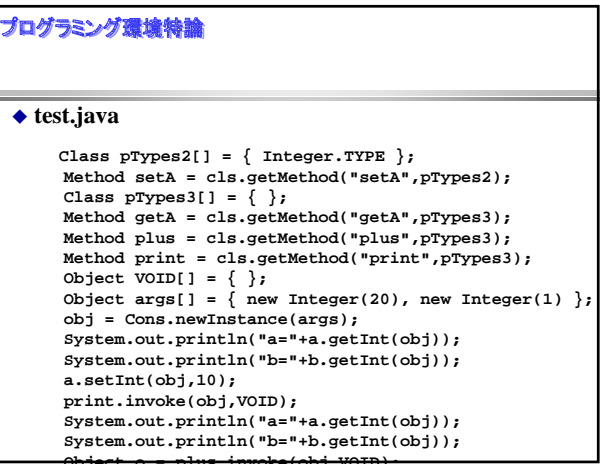

## プログラミング環境特論 getMethod **Method setA = cls.getMethod("setA", pType2);** ◆ Constructor newInstance primitive

**object args[] = { new Integer(10), new Integer(20)}; object obj = Cons.newInstance(args);**

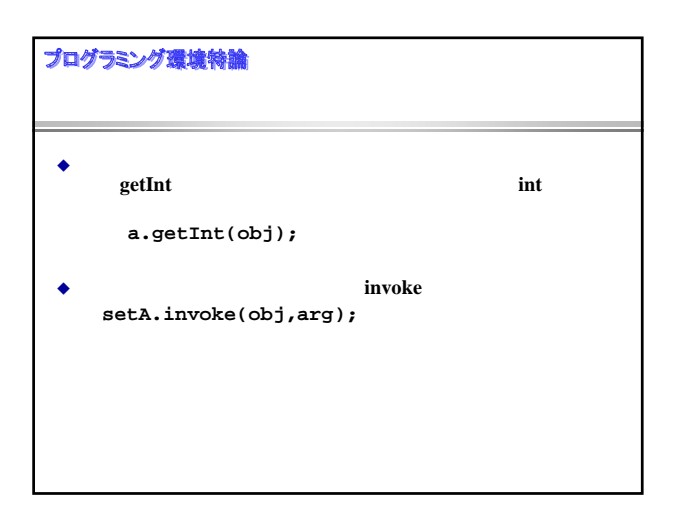

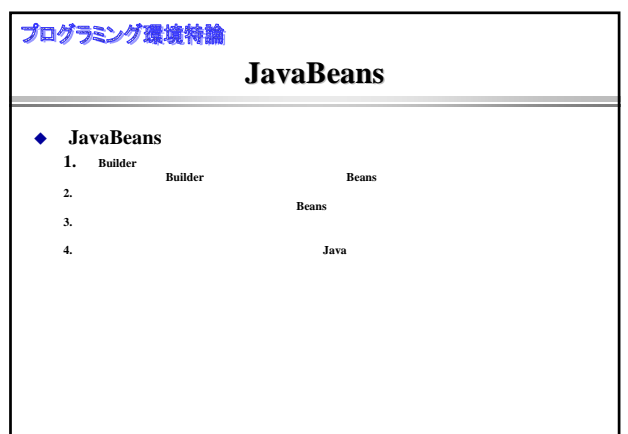

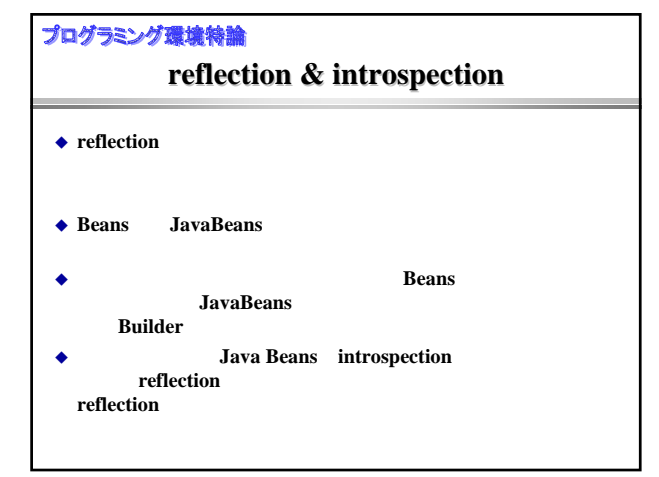

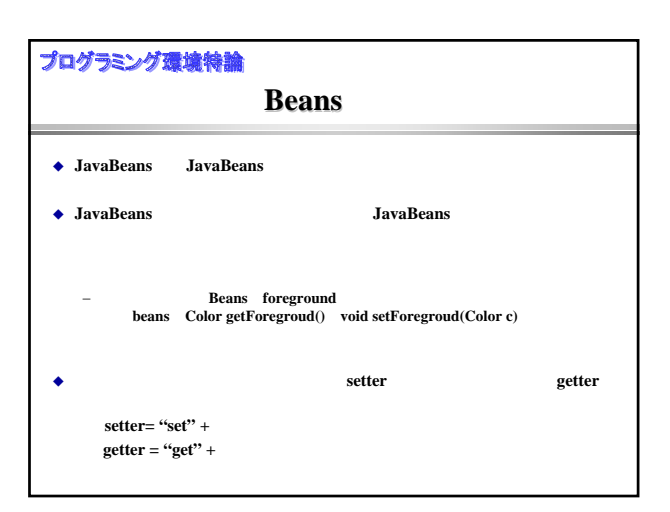

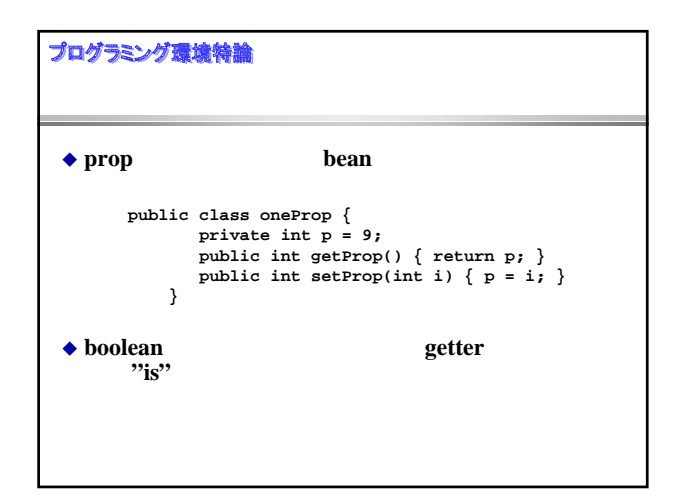

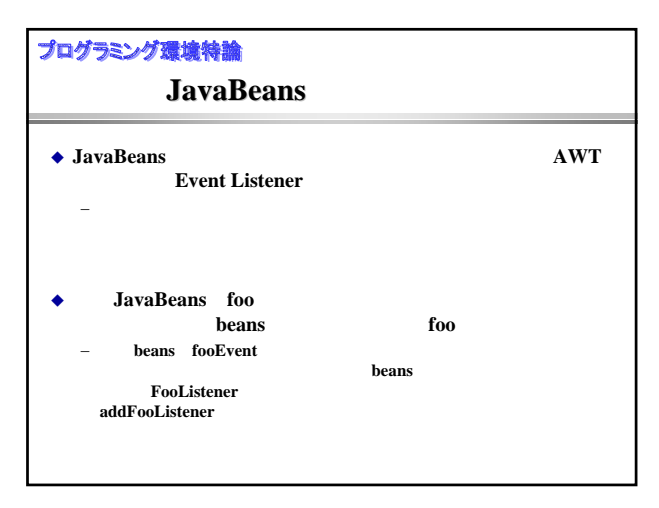

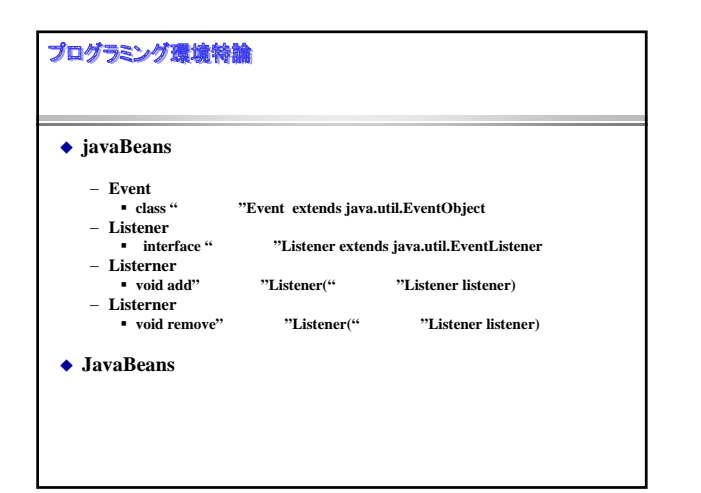

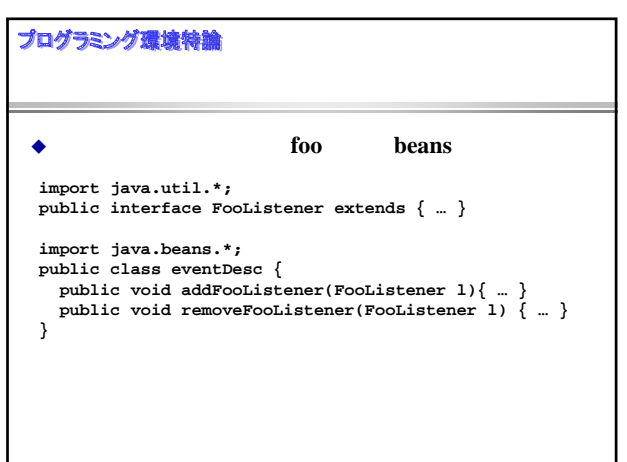

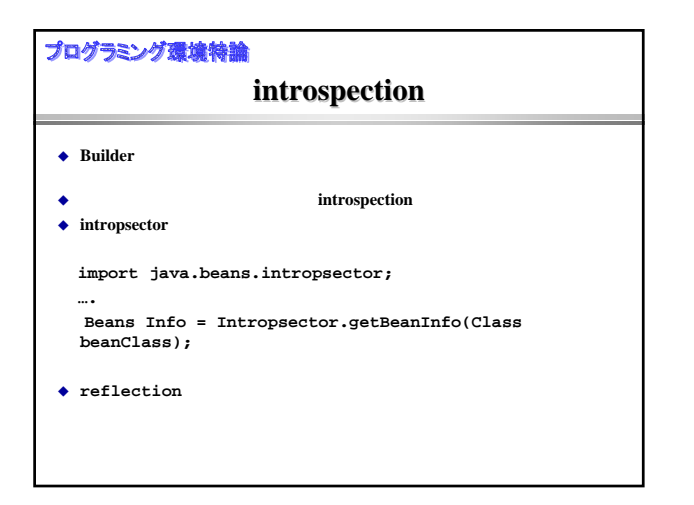

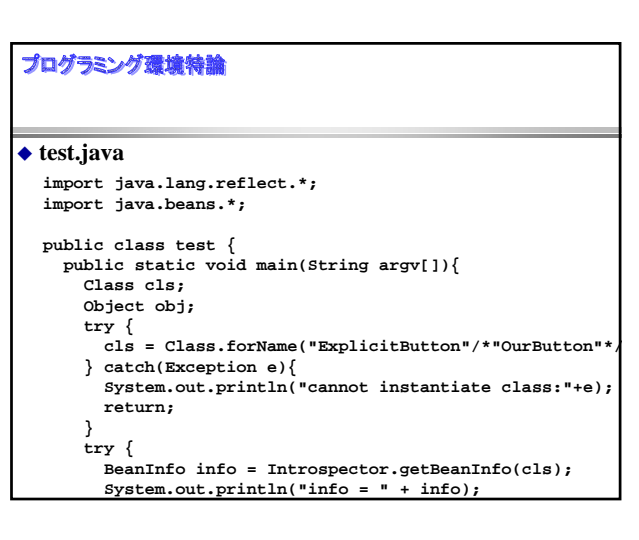

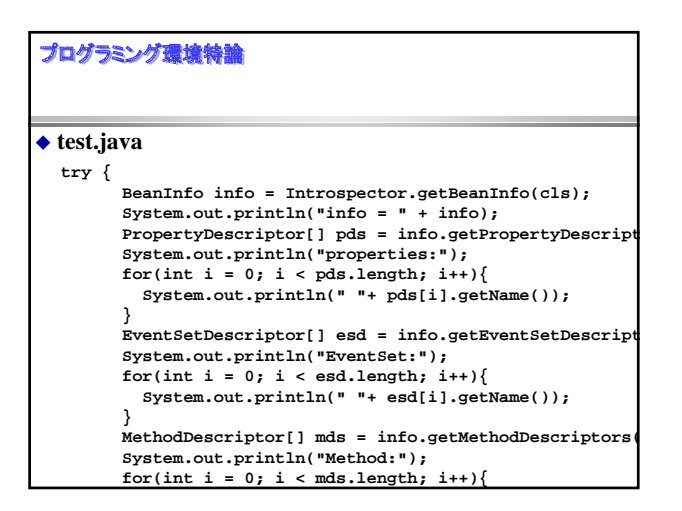

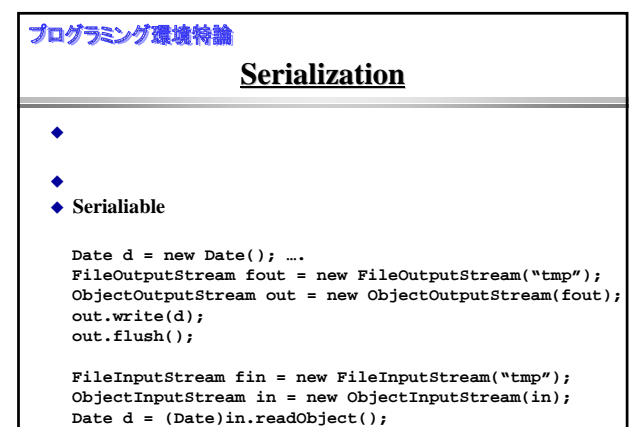

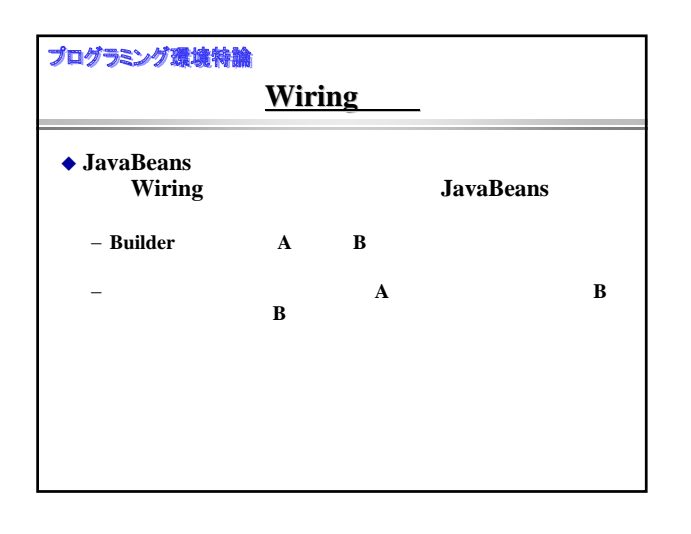

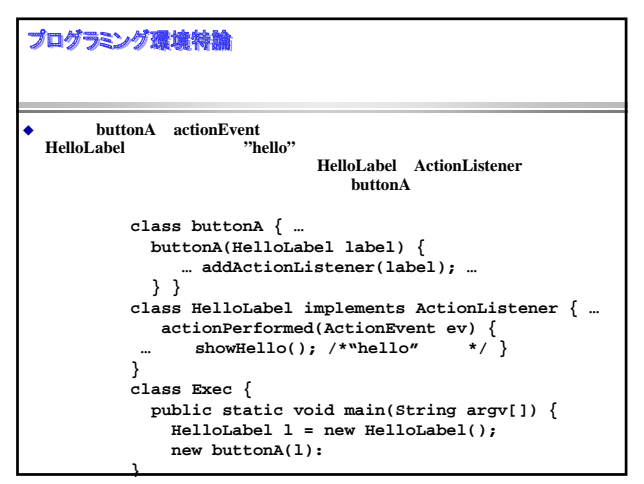

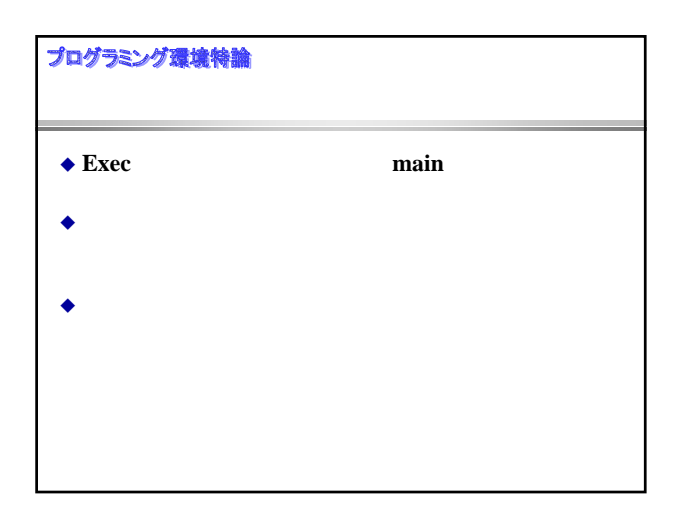

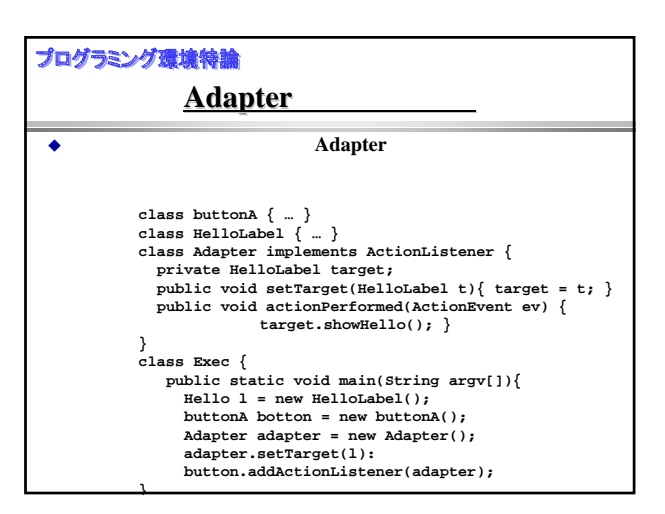

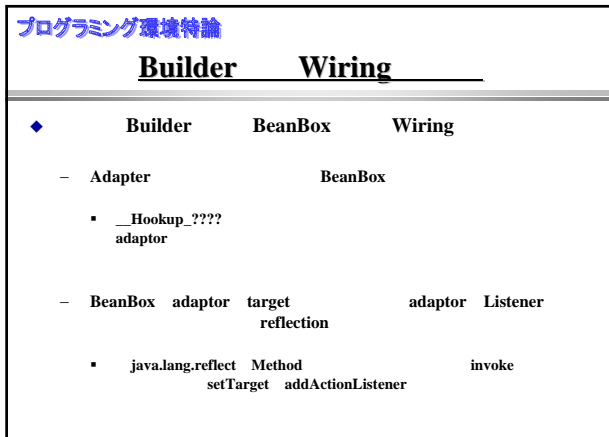

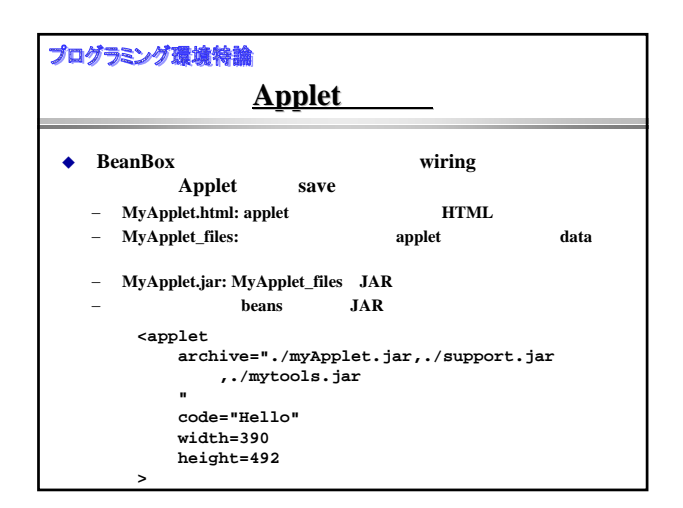

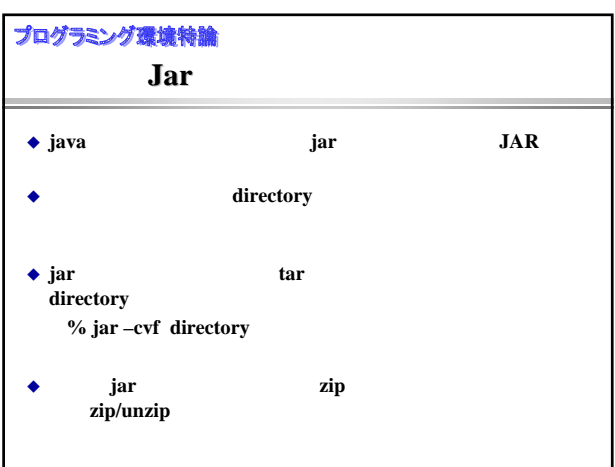

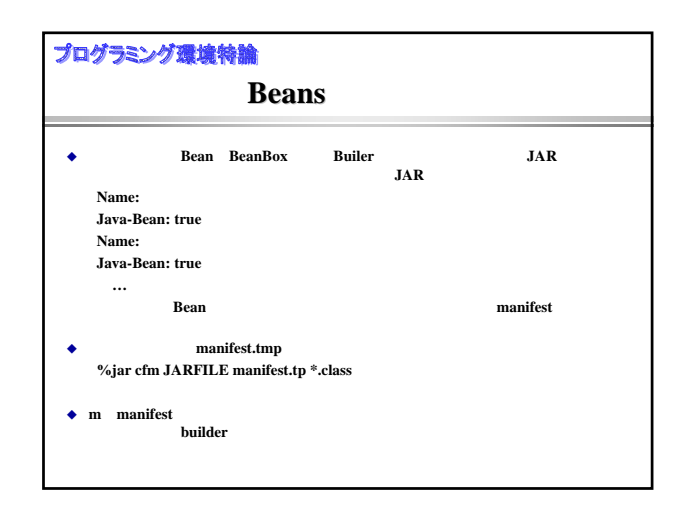

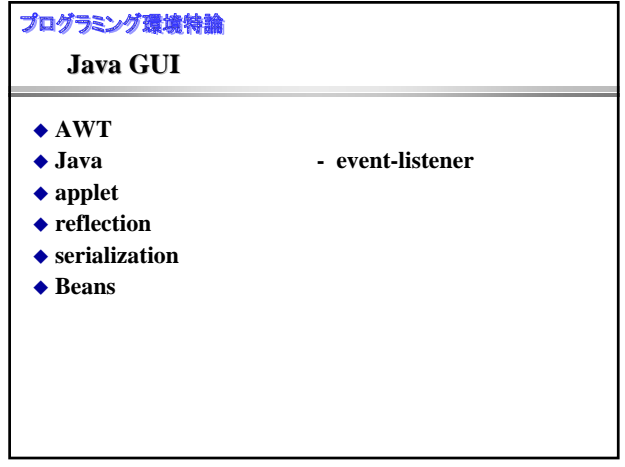